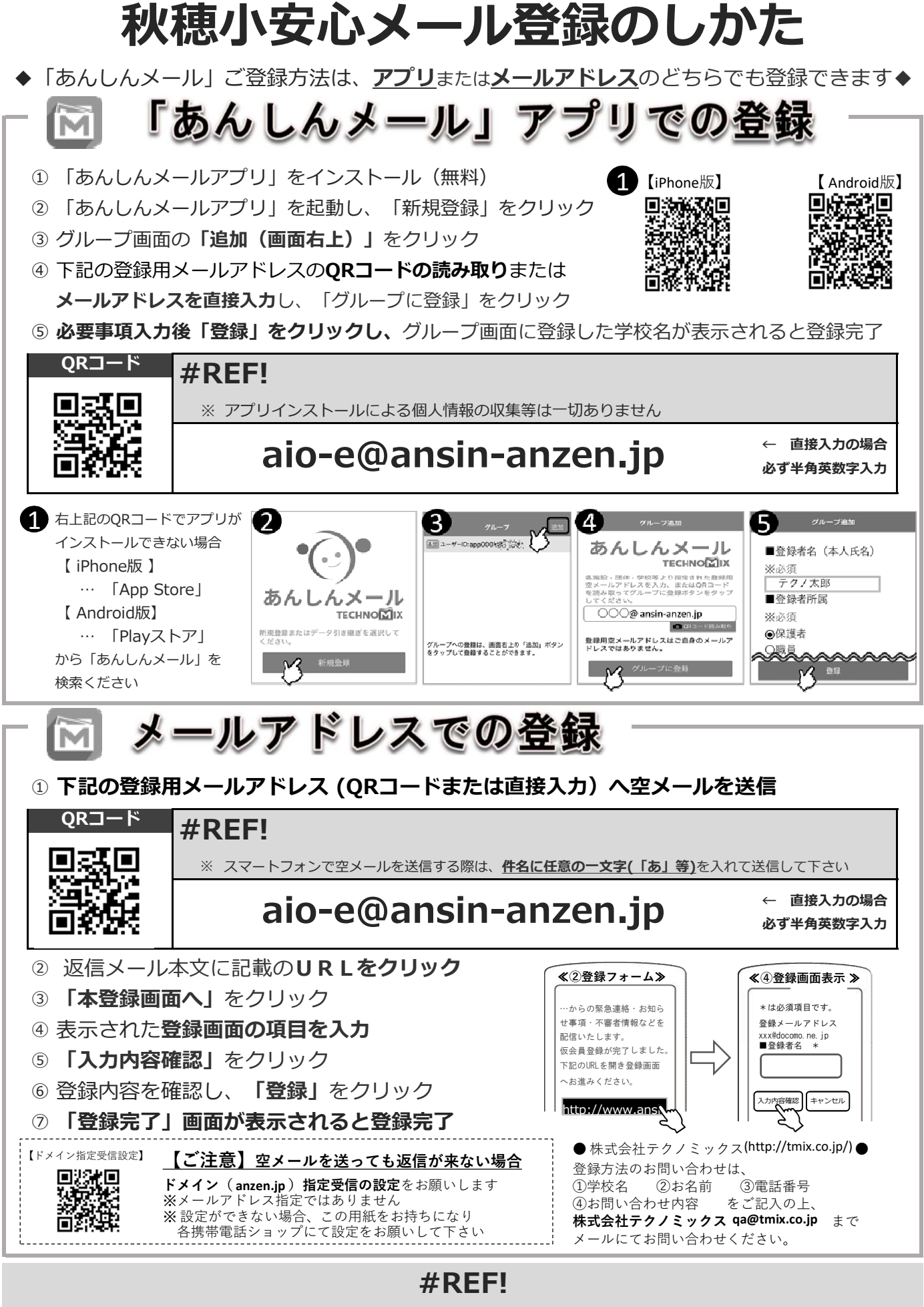

地域に密着して活動を行っている事業所様で、CSR(地域貢献)に、ご賛同・ ご協力いただける事業所様を1校につき4社募集(1業種1社限定)しております。 **#REF!**

**ゆめタウン山口 募集中**

**募集中**

**募集中**